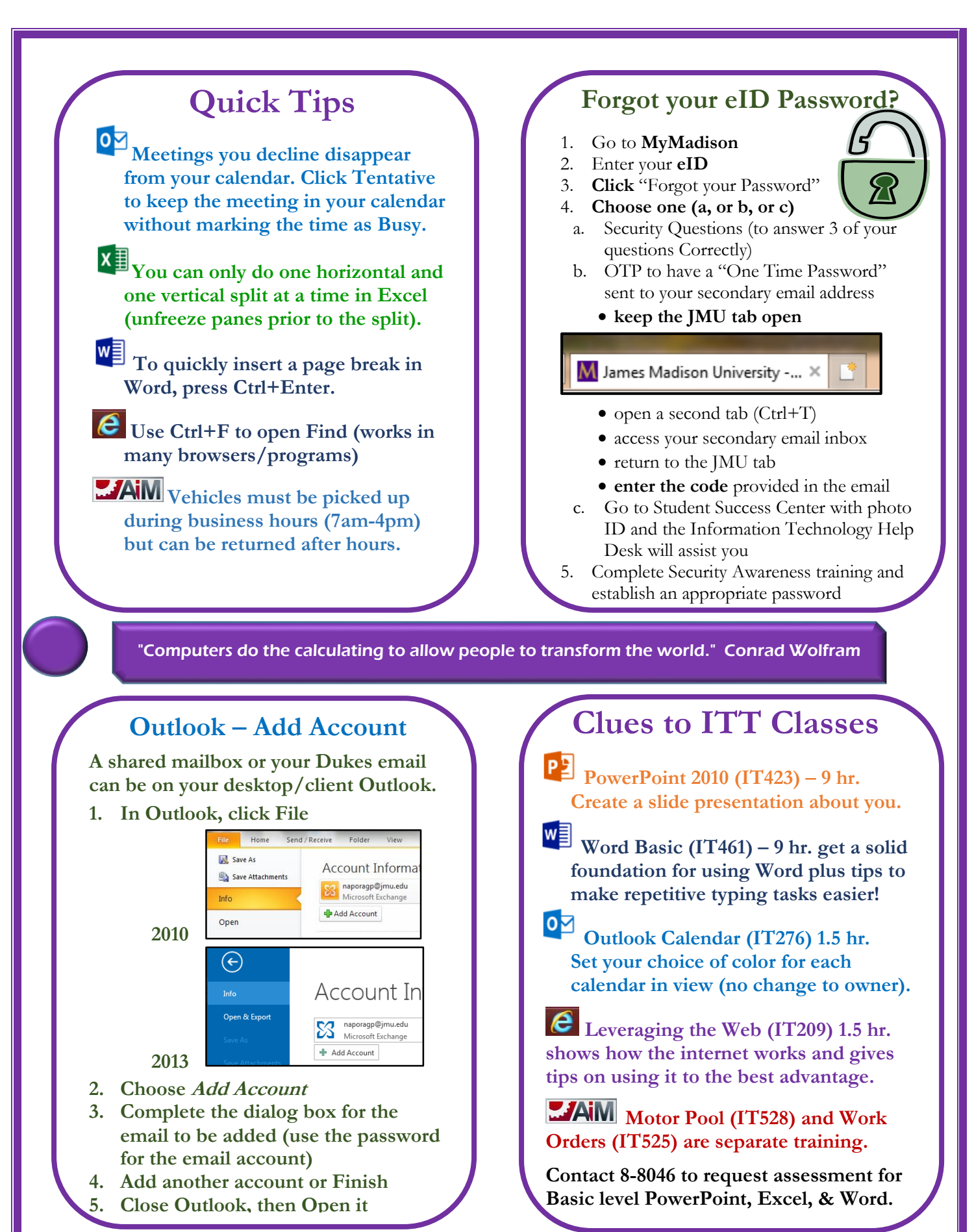

## **Find us on FaceBook**

**James Madison University Information Technology Training**

## **JMU IT Training TechTips**